# The Future of Marine Spatial Planning at The Nature Conservancy

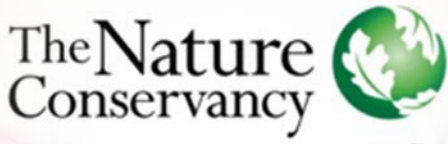

Protecting nature. Preserving life.

nature.org

W HOPE

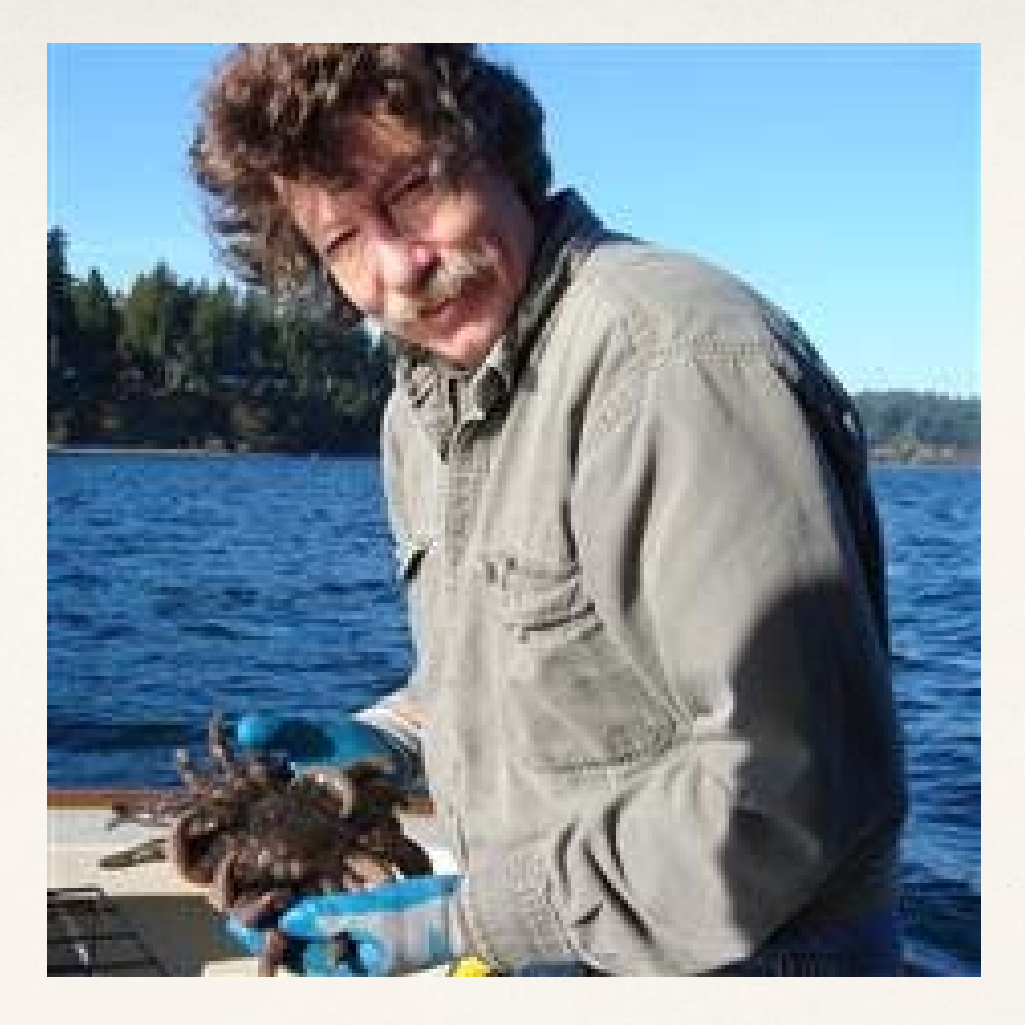

# Paul Dye

[pdye@tnc.org](mailto:pdye@tnc.org) Director of Marine Conservation The Nature Conservancy / Washington

- Session Introduction
- MSP @ TNC
- MSP Speed Talks
- Breakout conversations
- Wrap up

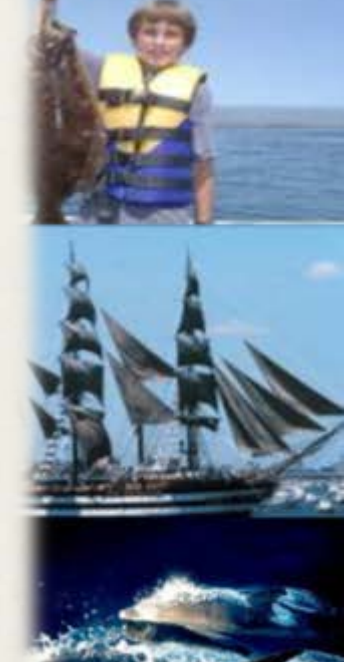

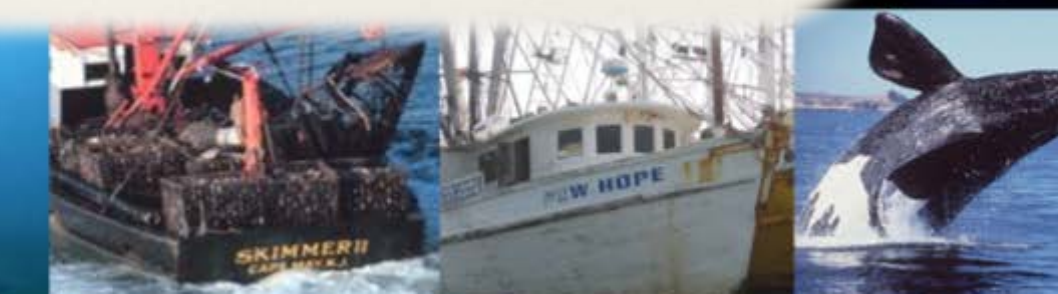

Marine Spatial Planning @ TNC We are NOT Bowling Alone

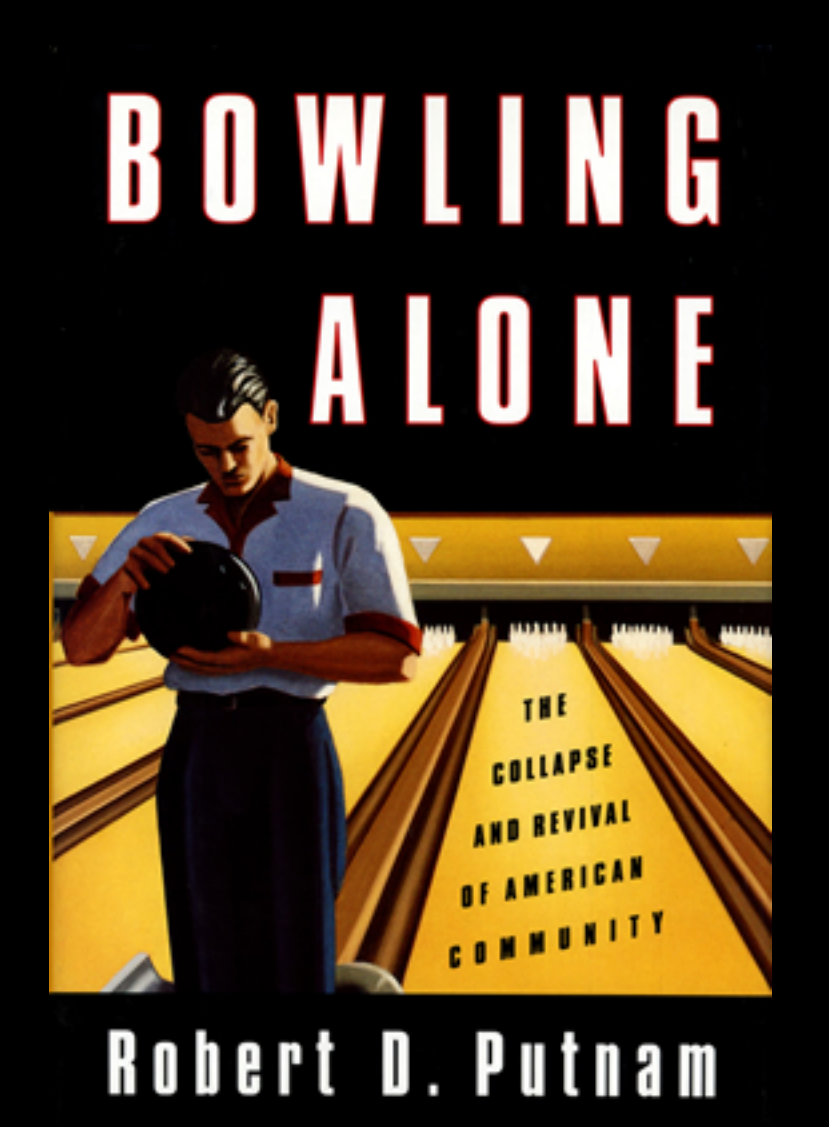

#### The 2013 MSP Assessment

#### Shawn W. Margles

Coastal and Marine Planning Scientist The Nature Conservancy – Global Marine Team

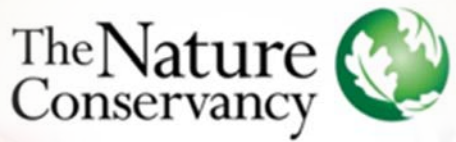

Protecting nature. Preserving life.

nature.org

**OW HOPE** 

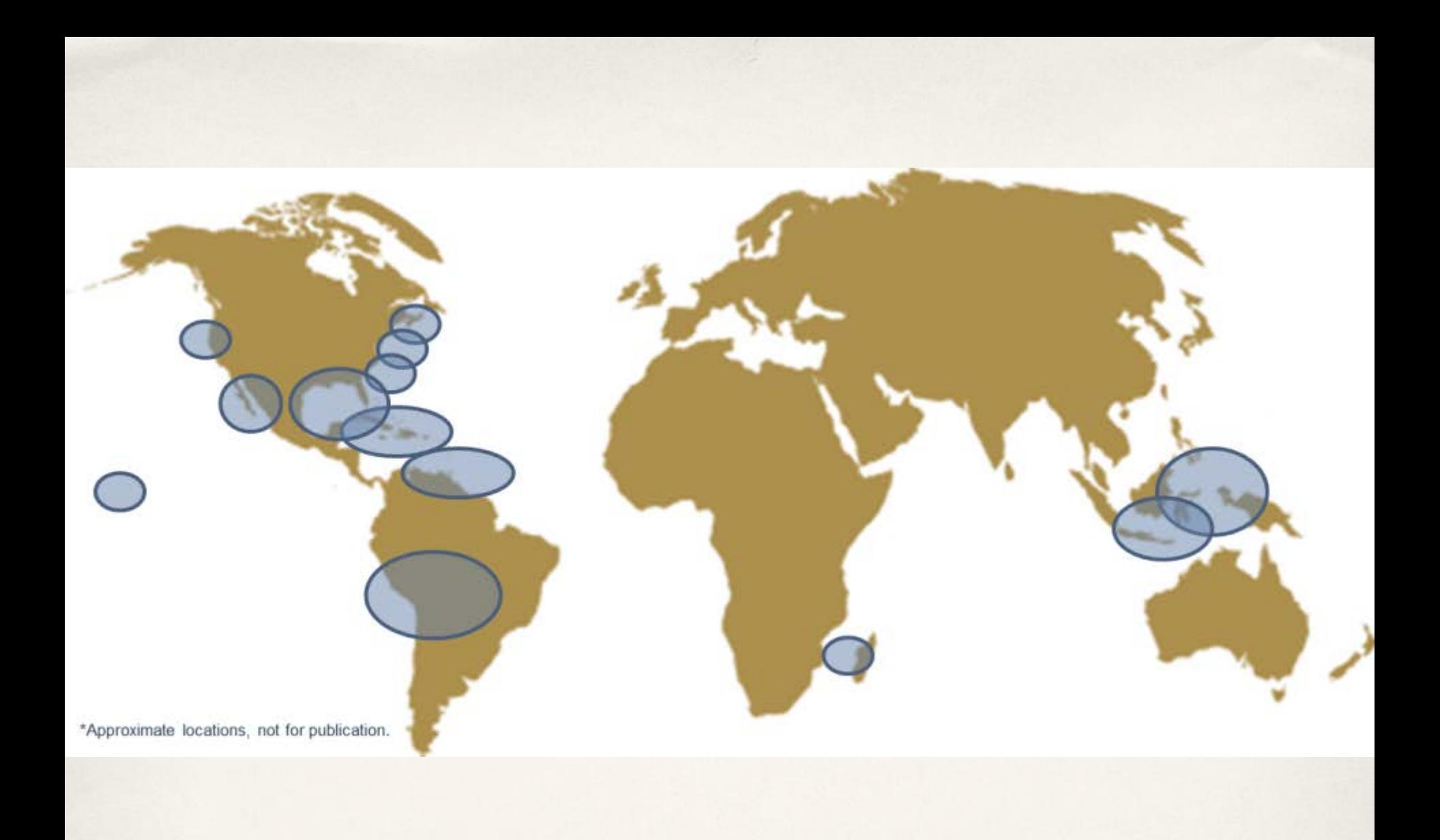

#### Conservancy Marine Spatial Planning Sites

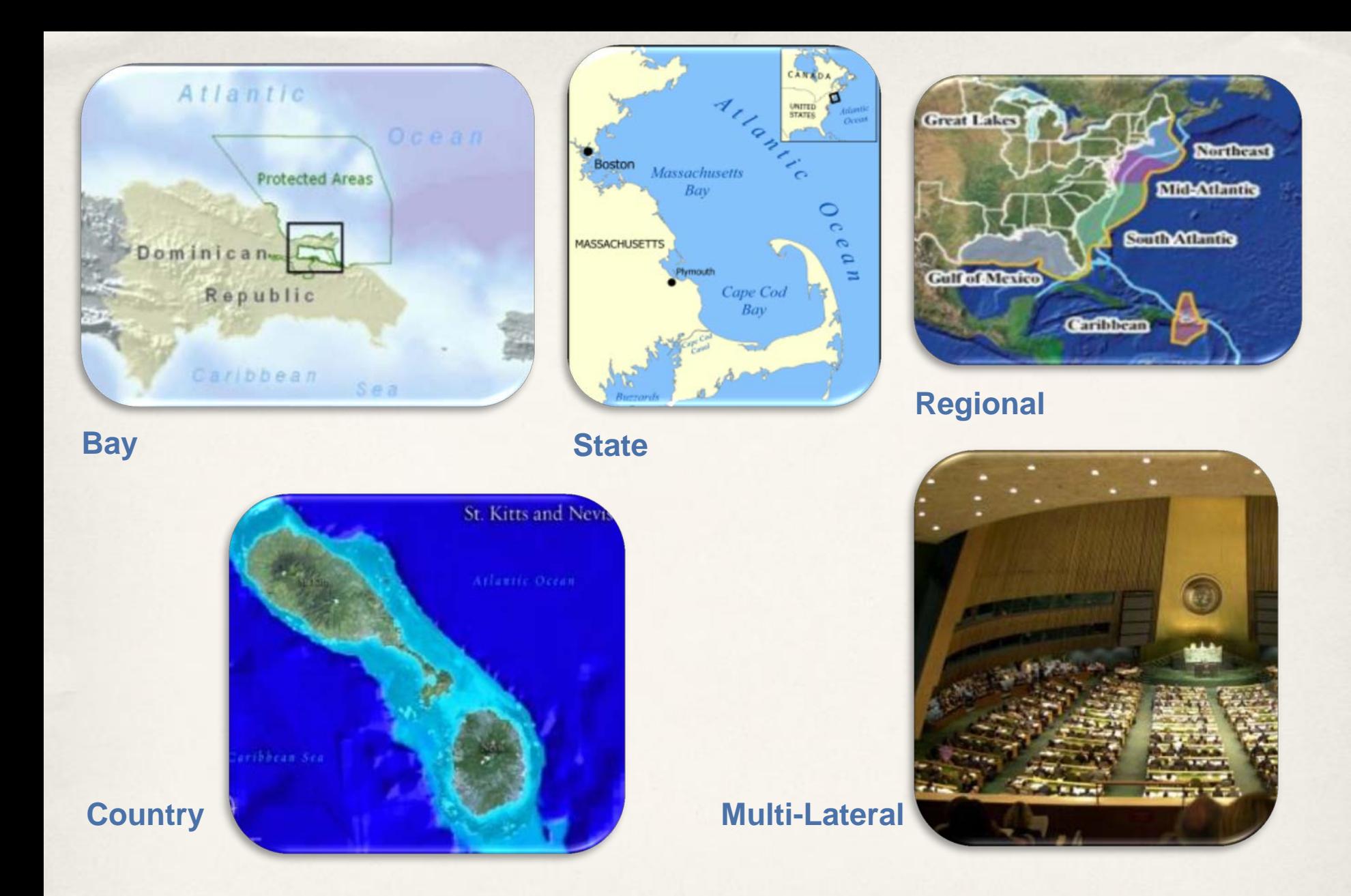

### Different Geopolitical and Spatial Scales

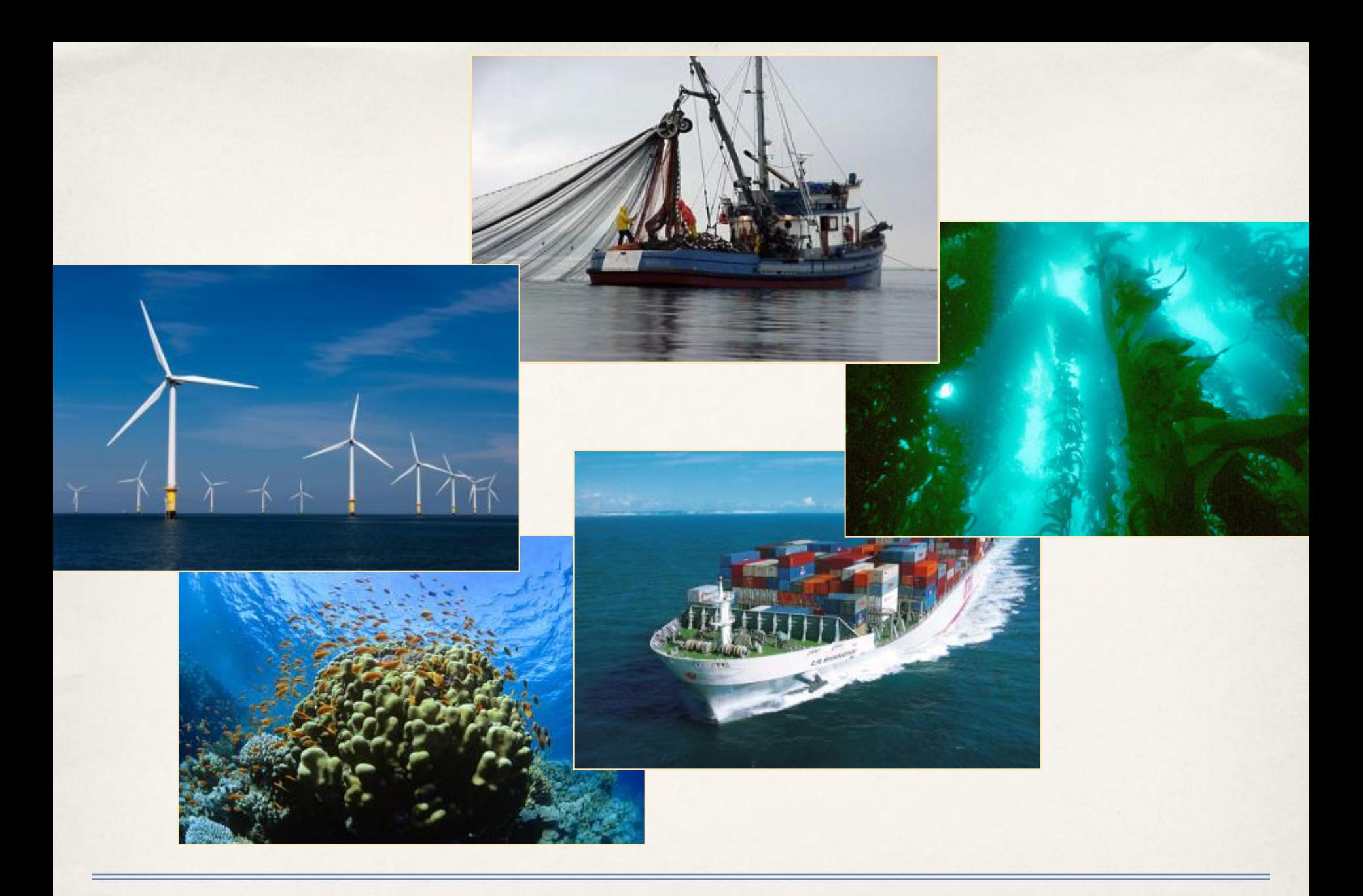

### Different Drivers

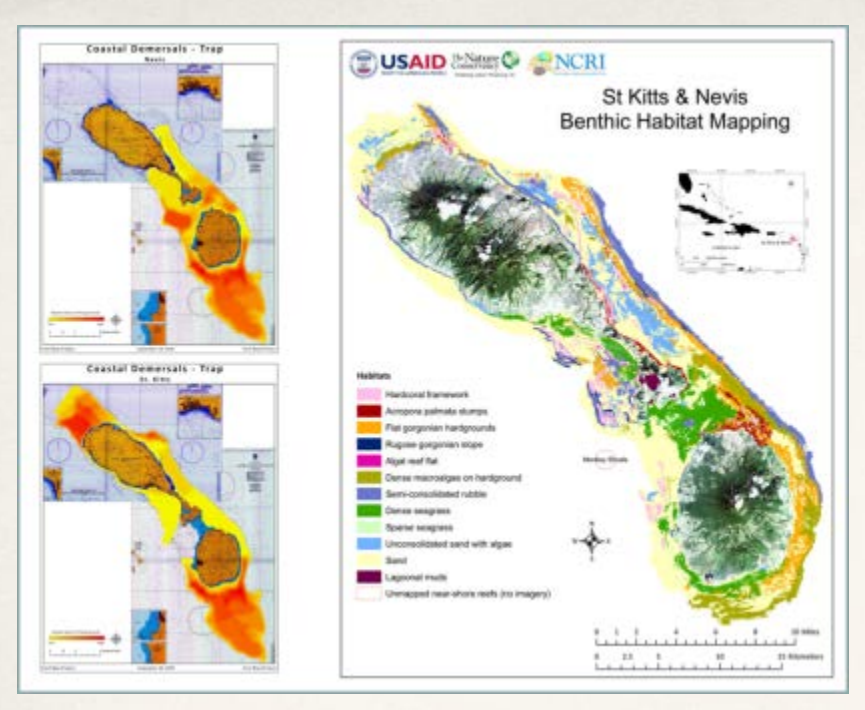

#### **Technical Support**

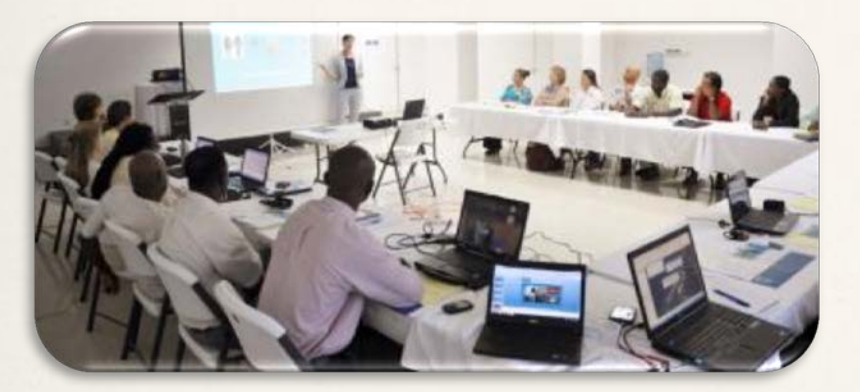

**Stakeholder**

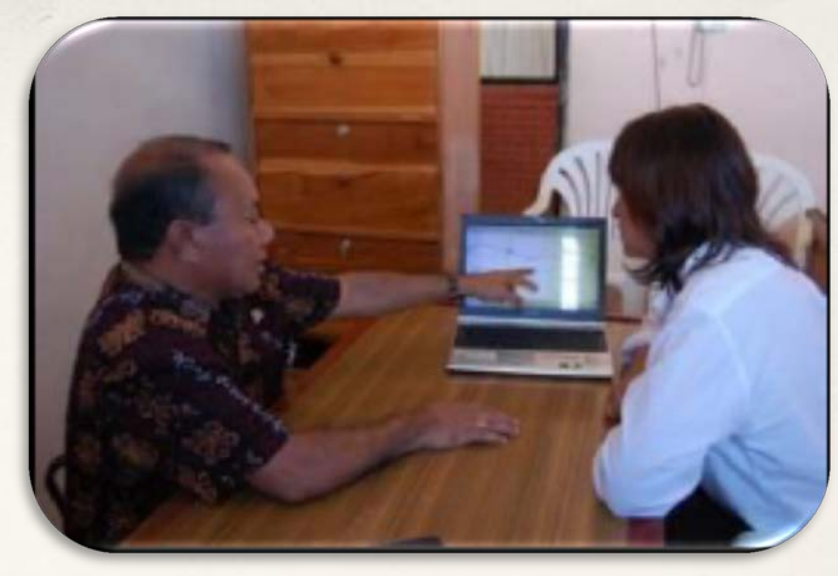

#### **Advisor**

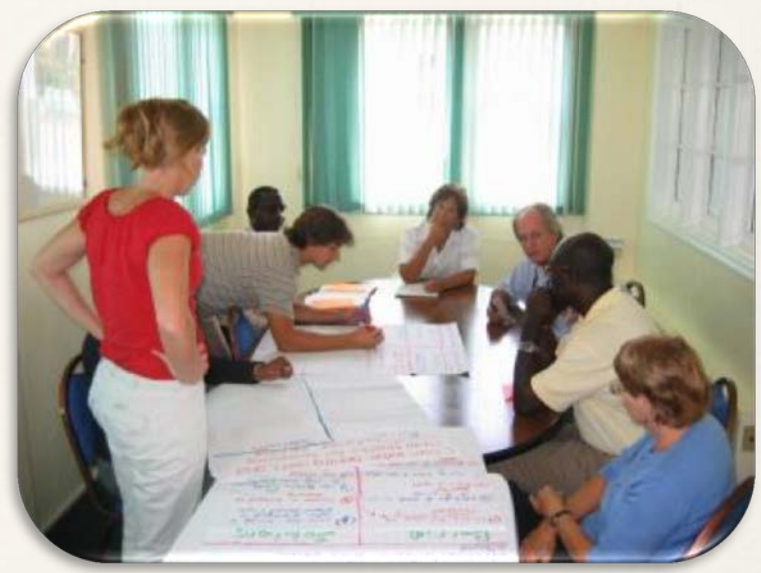

#### **Facilitator**

### The Role of the Conservancy

- Step 1: Identifying a need for (C)MSP and establishing authority
- Step 2: Obtaining financial support
- Step 3: Organizing the process through pre-planning
- Step 4: Organizing stakeholder participation
- Step 5: Defining and analyzing existing conditions
- Step 6: Defining and analyzing future conditions
- Step 7: Preparing and approving the spatial management plan
- Step 8: Implementing and enforcing the spatial management plan
- Step 9: Monitoring and evaluating performance
- Step 10: Adapting the marine spatial management process

#### MSP Steps

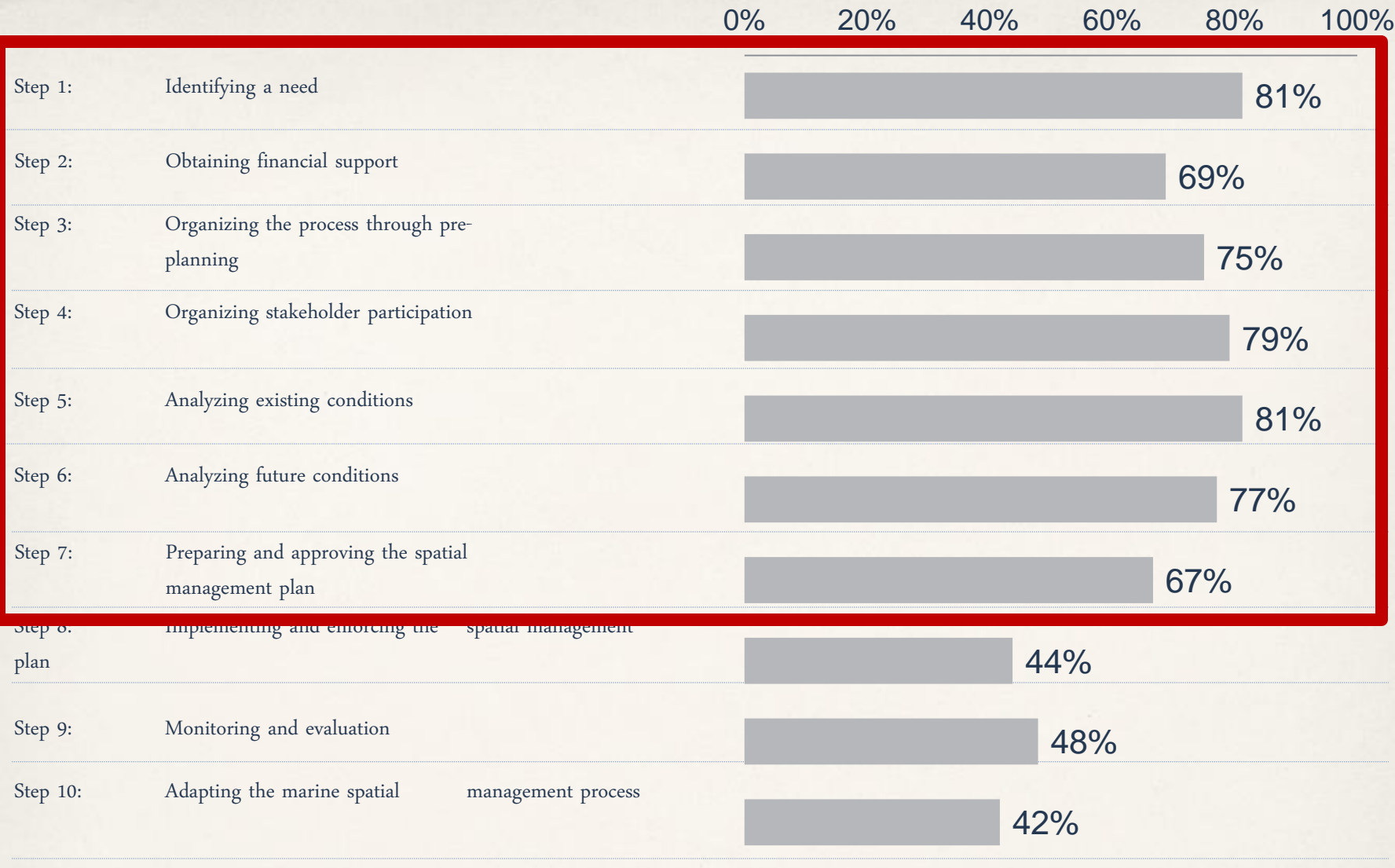

Heavily or somewhat involved

#### TNC Heavily Involved in MSP

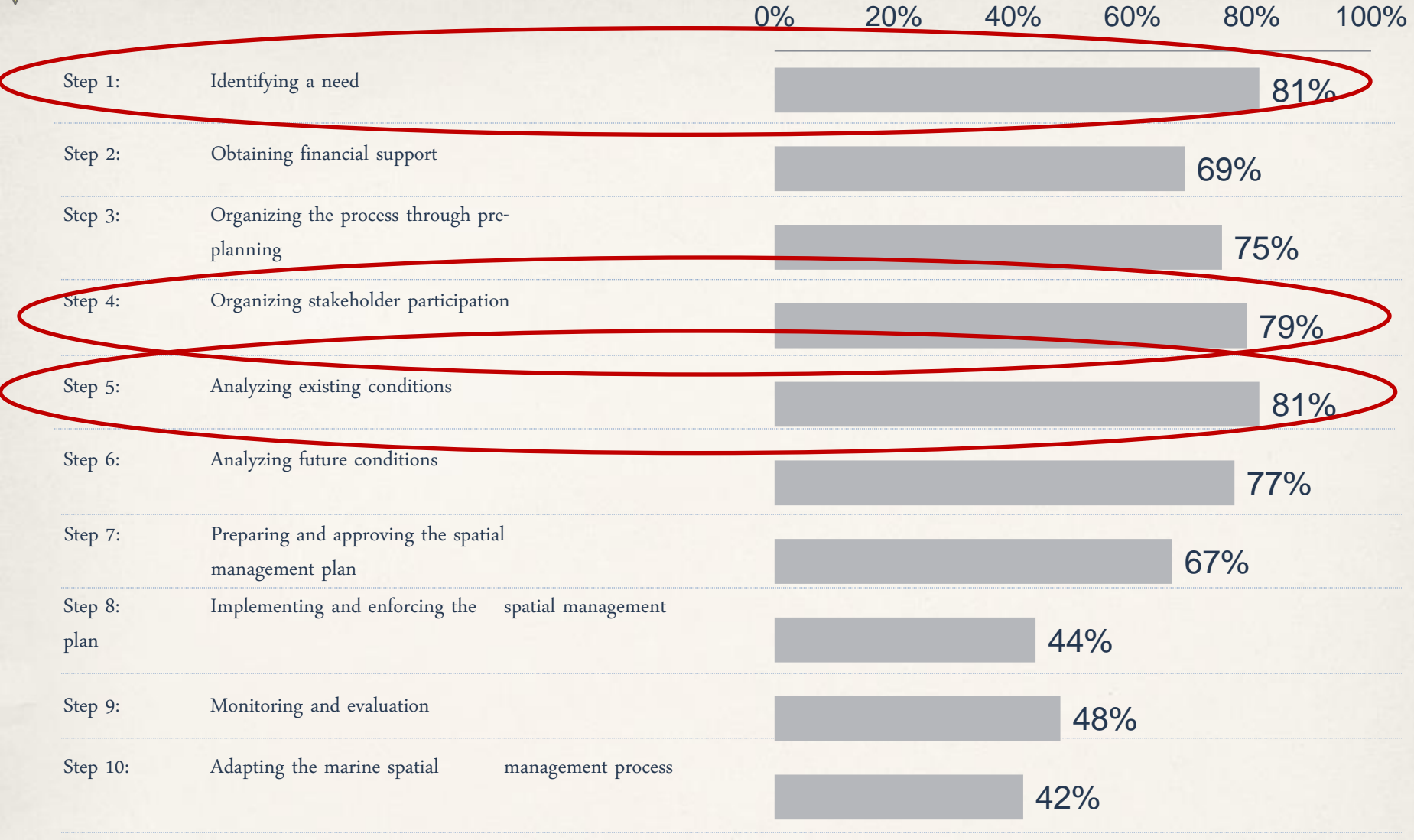

Heavily or somewhat involved

#### TNC Heavily Involved in MSP

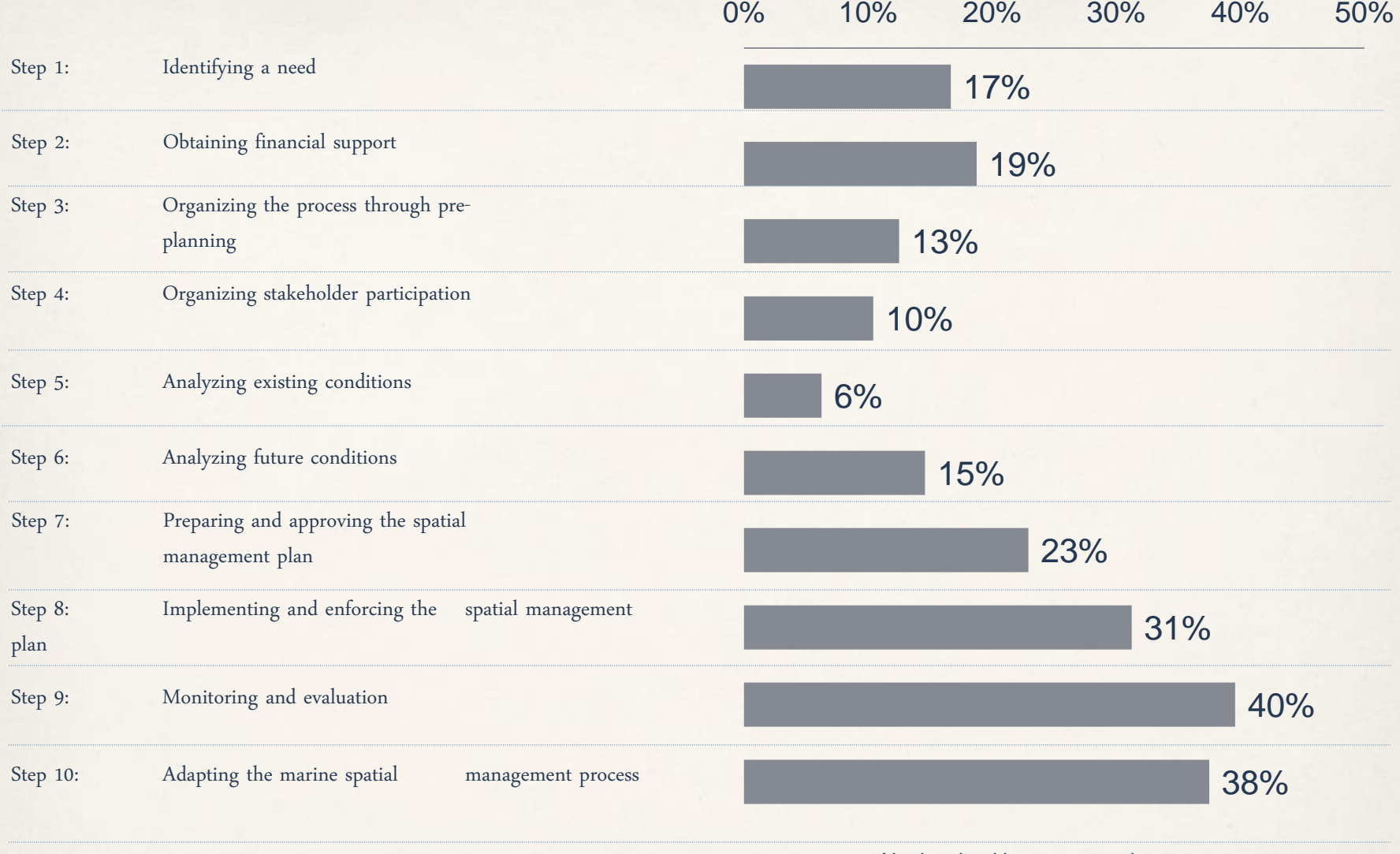

Not involved but we are trying to engage

#### Not Involved but Trying to Engage

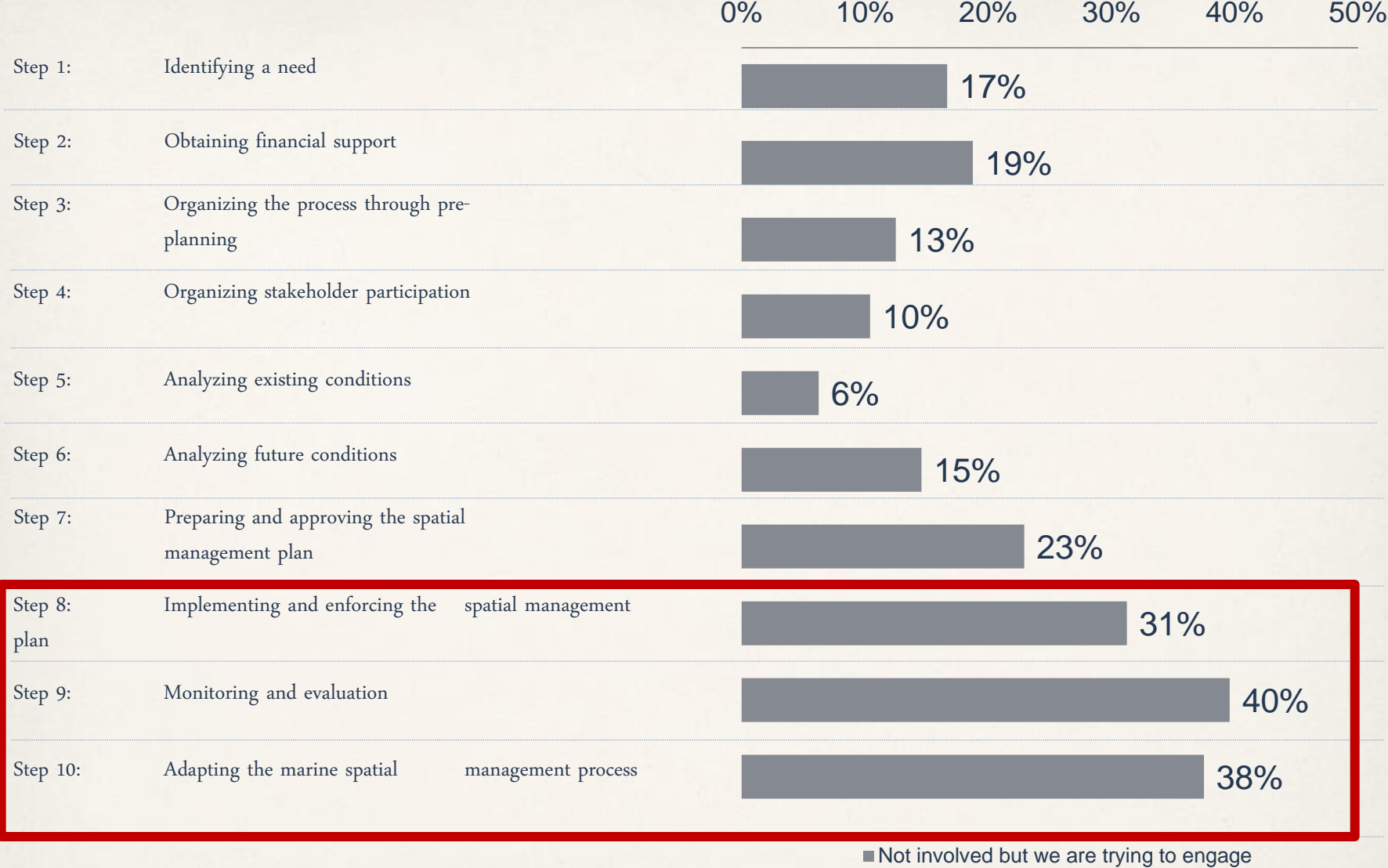

#### Opportunities for TNC?

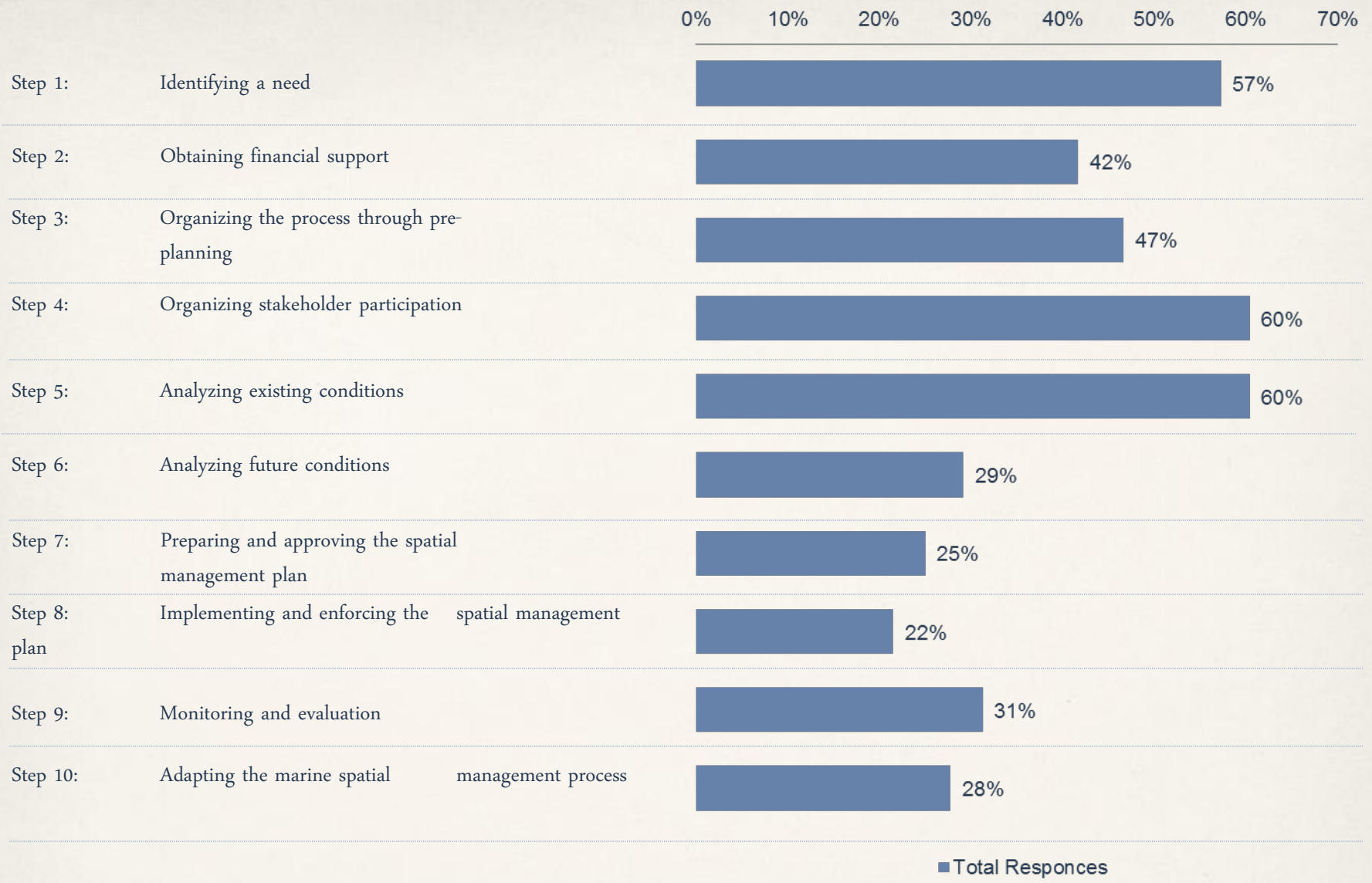

#### TNC Expertise in MSP

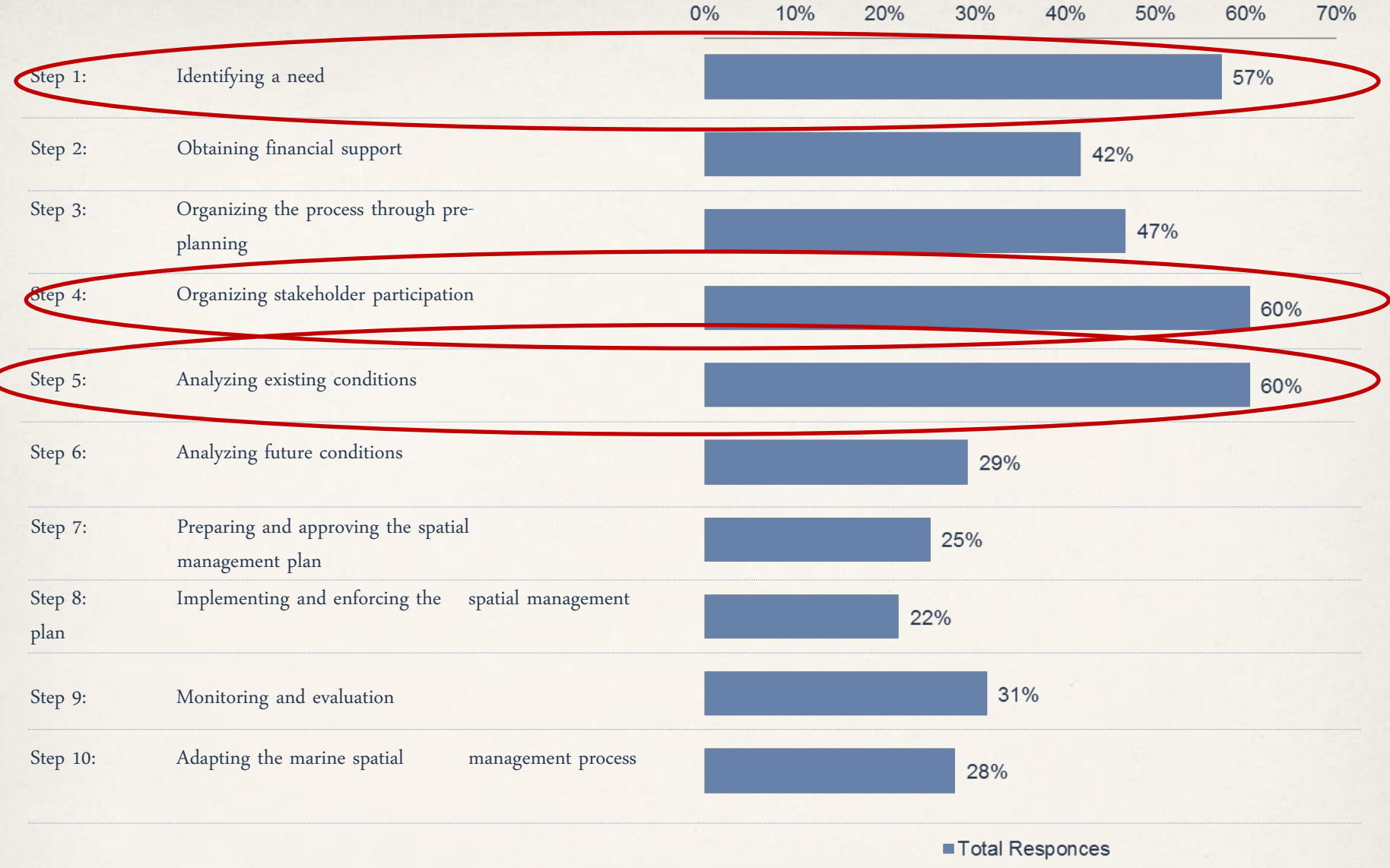

#### TNC Expertise in MSP

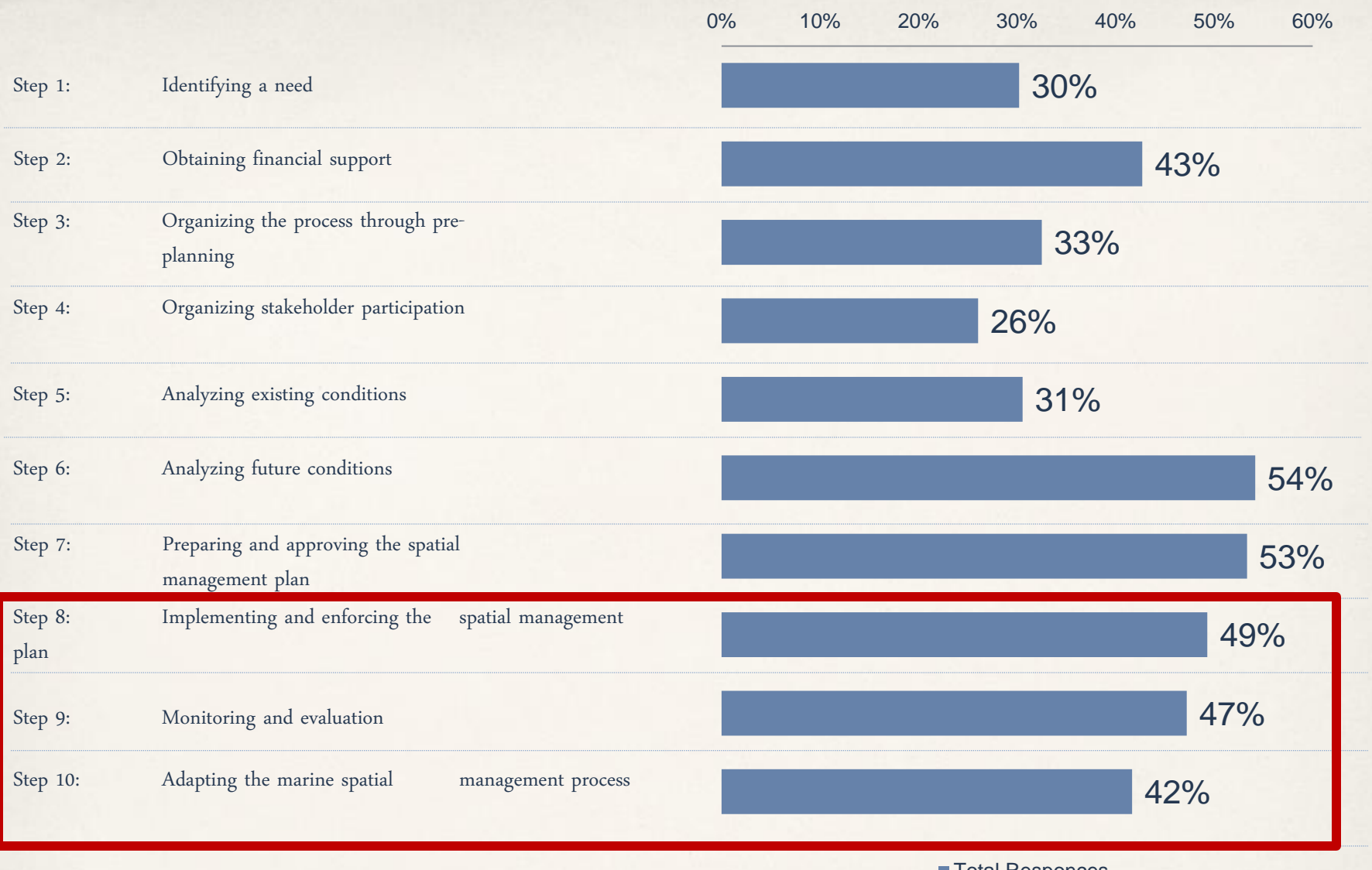

**Total Responces** 

#### Areas Where TNC Needs Training

Conservation Planning/Applie d Science (37), 77%

Knowledge Exchange and Learning  $(0)$ ,  $0\%$ 

Other (3), 6%

Government **Relations/Policy** work (5), 10%

Information and Data Management  $(3), 6%$ 

**TNC Staff Capacity** 

# Questions?

Shawn Margles [smargles@tnc.org](mailto:smargles@tnc.org)

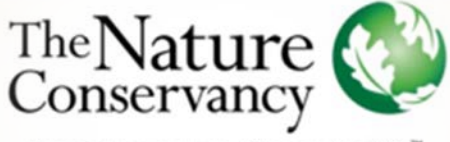

Protecting nature. Preserving life."

nature.org

**MMERI** 

**OW HOPE** 

# **Breakout Discussions**

- 1) Information Portals & Decision Support Tools
- 2) The Planning Process
- 3) Applying MSP to MPA Networks: evolving single objecting planning into multi sectoral planning

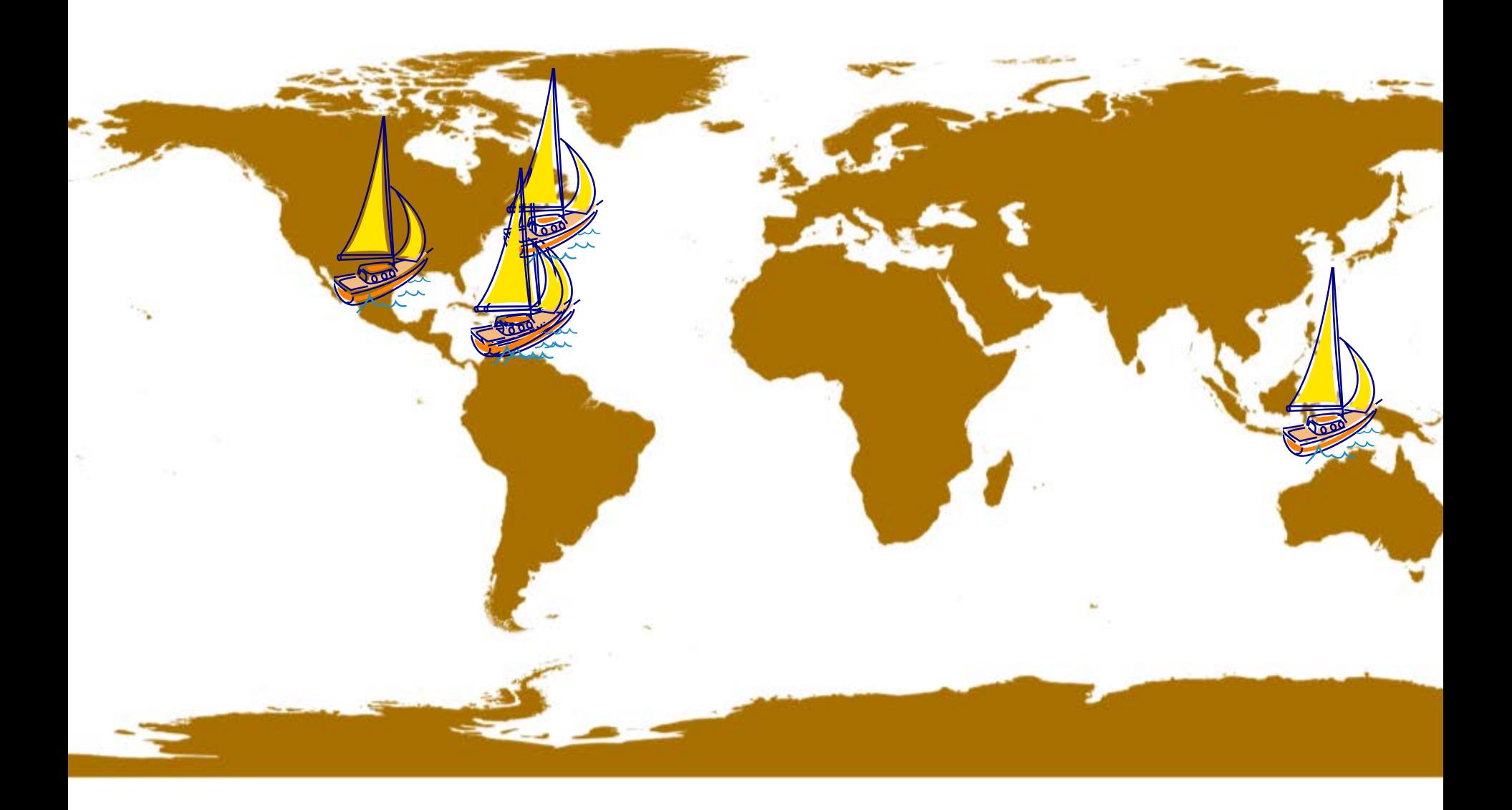

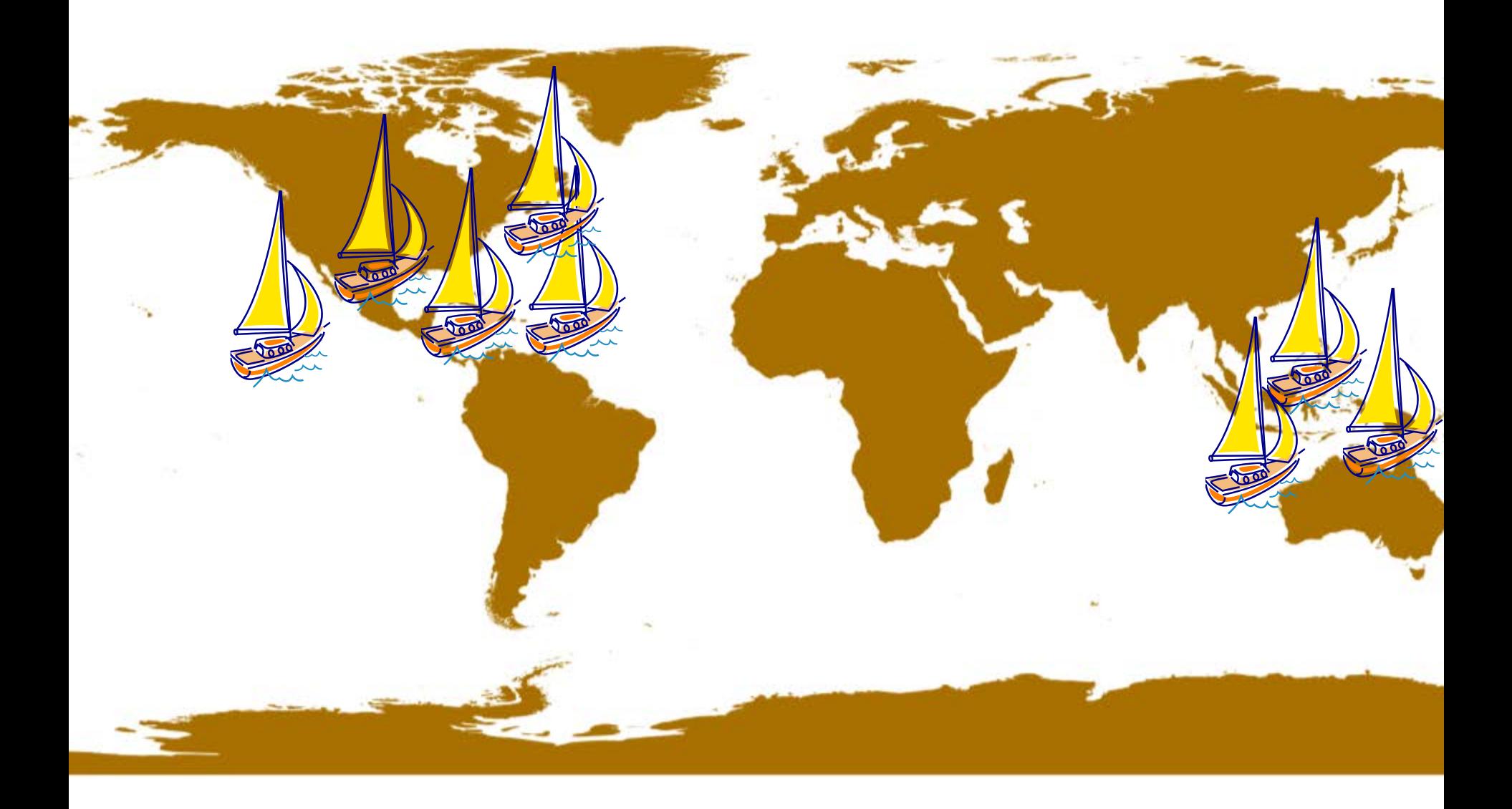

# **Dr. Jorge Brenner**

Associate Director of Marine Science Texas Chapter The Nature Conservancy

# Connected Seas: RESILIENCE

Coral larvae dispersion simulations (demographic connectivity)

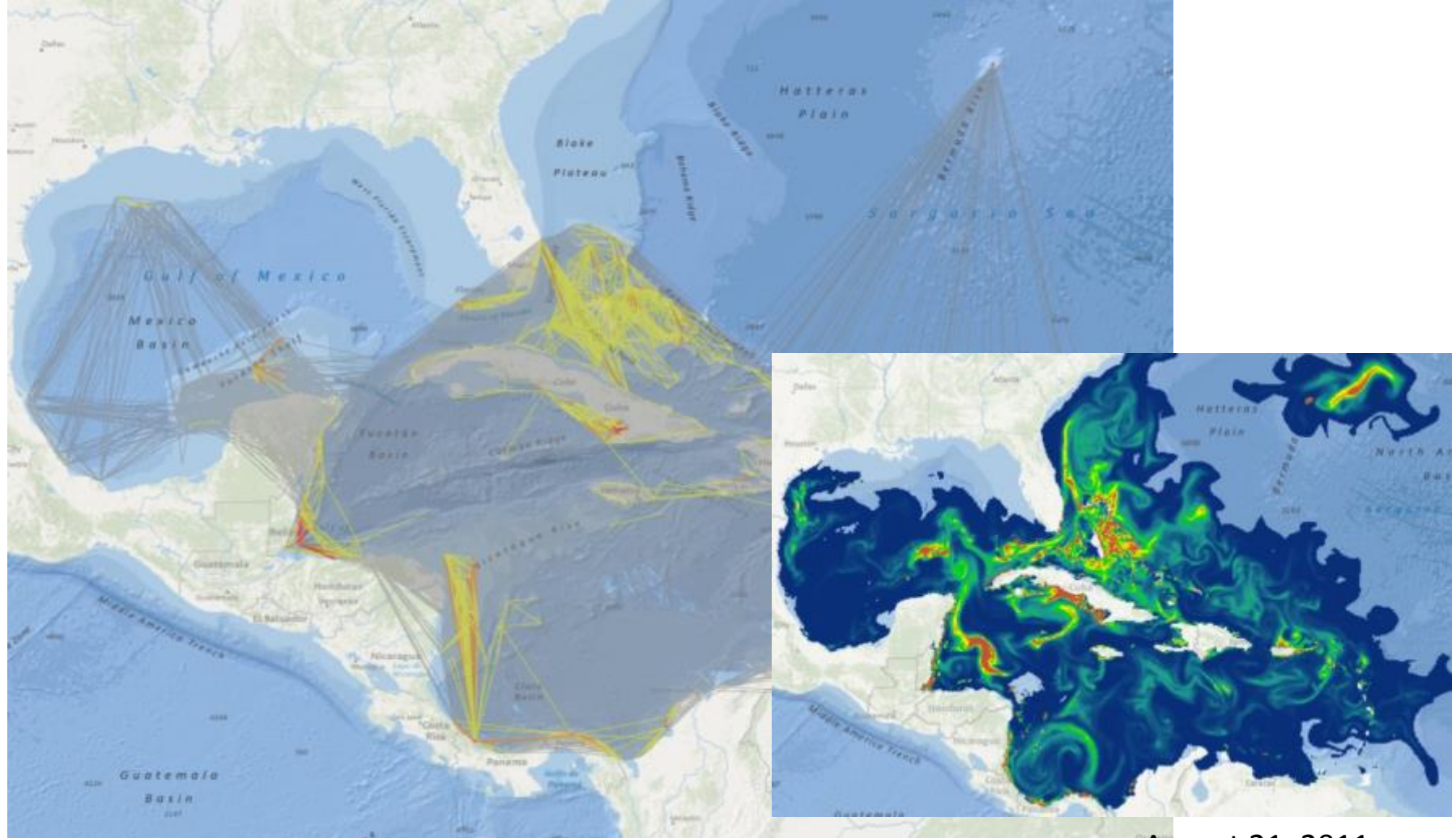

August 21, 2011

*Dynamic Simulation: coral larvae dispersion*

# **John Knowles**

Conservation Information Manager Caribbean Program The Nature Conservancy

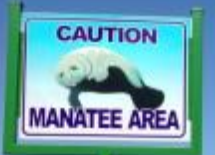

 $CMSP + CAP$ CMSP or CAP CMSP, no CAP CMSP, then CAP

> **The Man FAIRE ENGINEERING**

**STREET** 

uerón

ANALISA PRODUCTION AND DESCRIPTION OF REAL PROPERTY.

Bog

na

**DJIBOUTI** 

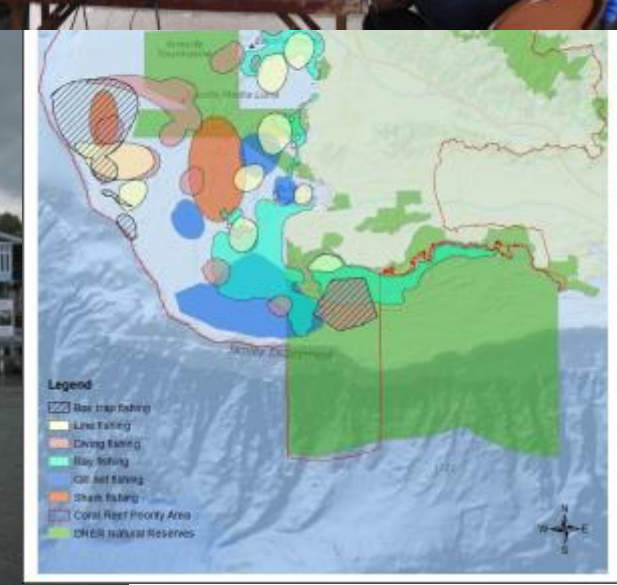

**THEFT** 

## **Dr. Aurora Justiniano**

Conservation Planner PR and USVI, Caribbean Program The Nature Conservancy

FUTURE OF MSP - CARIBBEAN REGIONAL OCEAN PARTNERSHIP (CROP) AURORA JUSTINIANO-SANTOS, PHD - CARIBBEAN PROGRAM

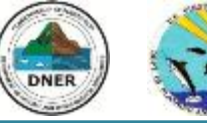

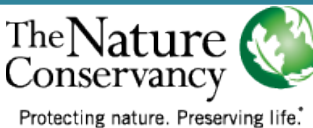

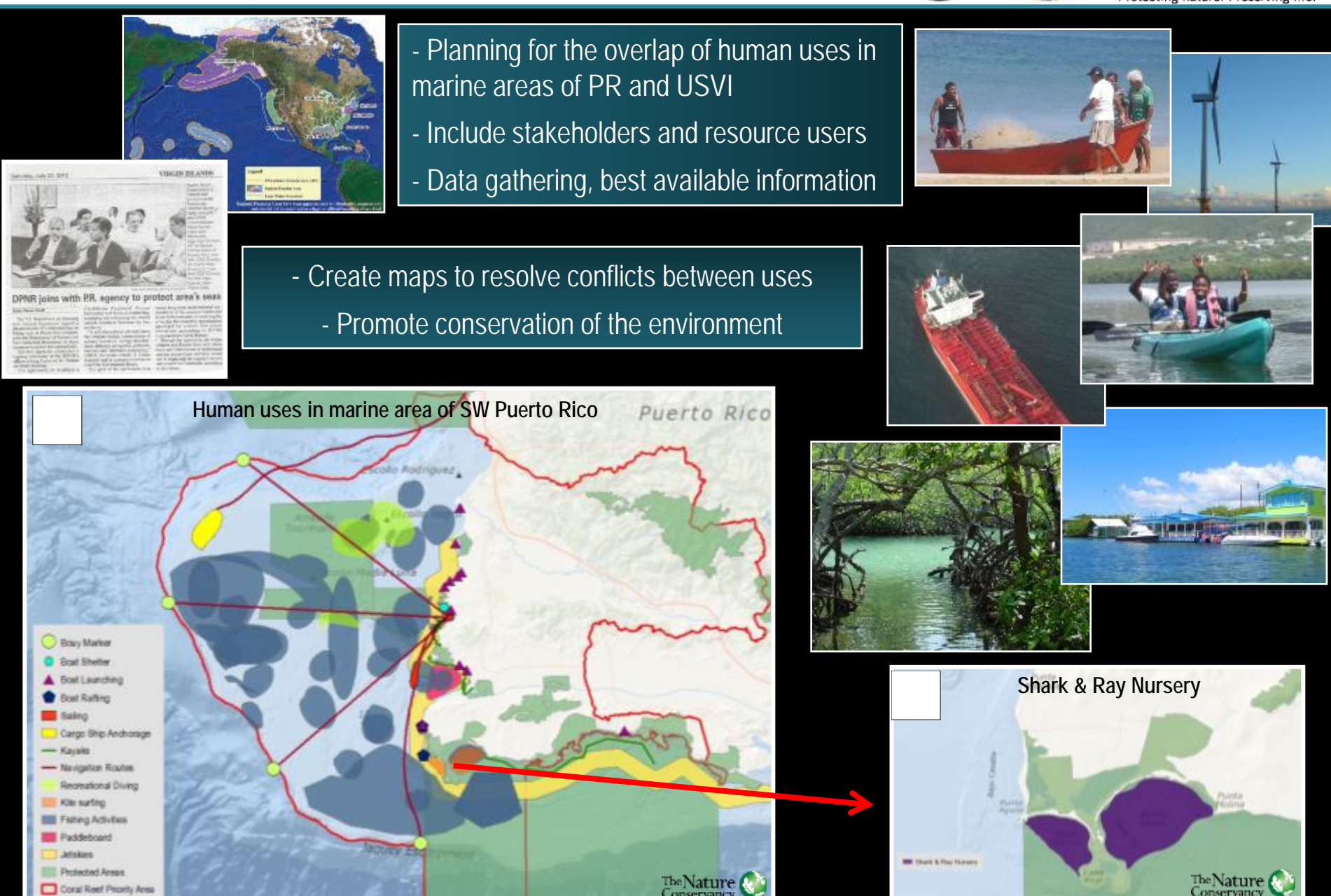

# **Alfonso Lombana**

Marine Scientist Mid-Atlantic The Nature Conservancy

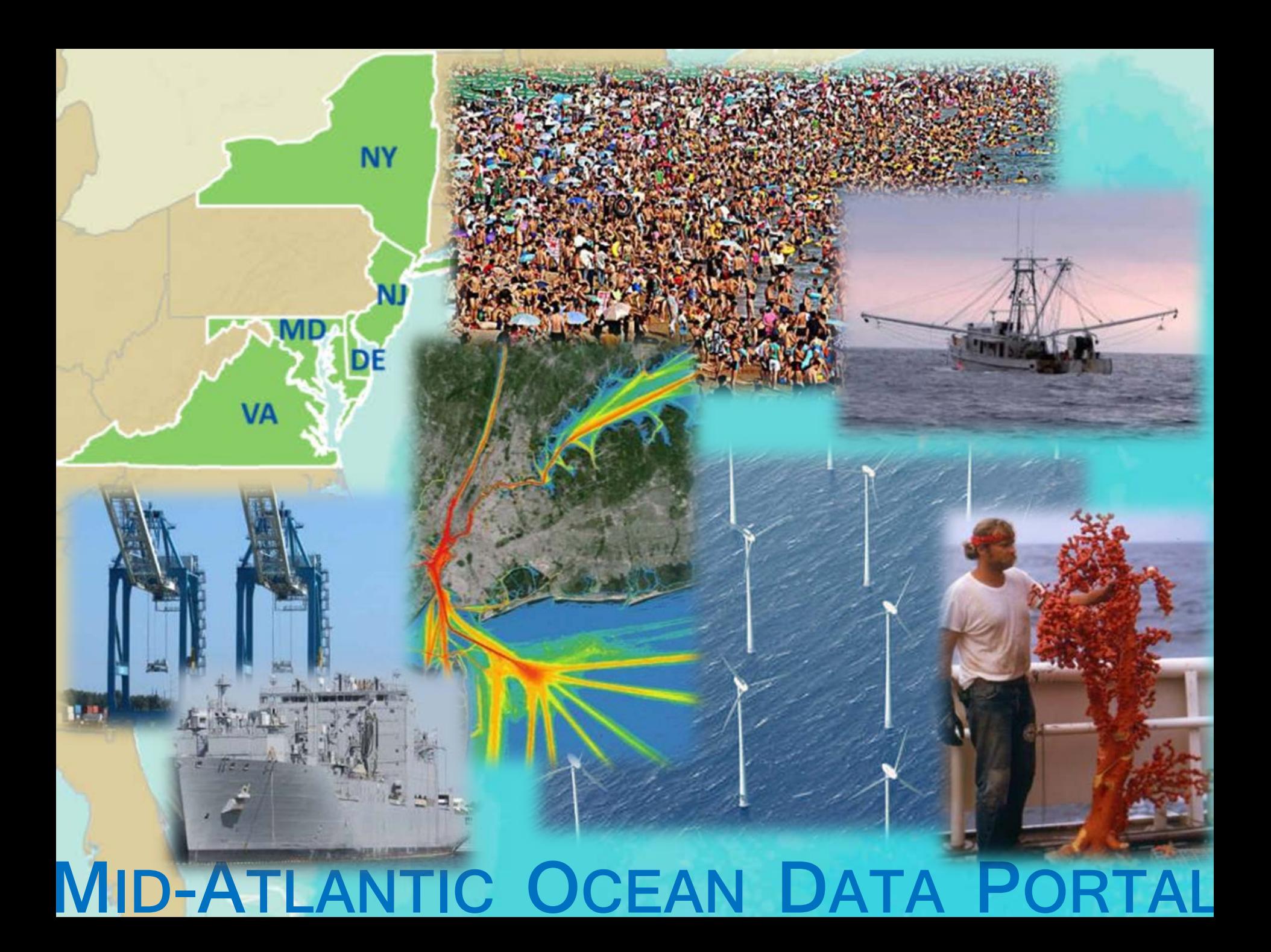

### **Gwynn Crichton**

Senior Project Scientist The Nature Conservancy, Virginia Chapter

**Ships, Wind and Whales: A Mid-Atlantic Seascape Use Case**

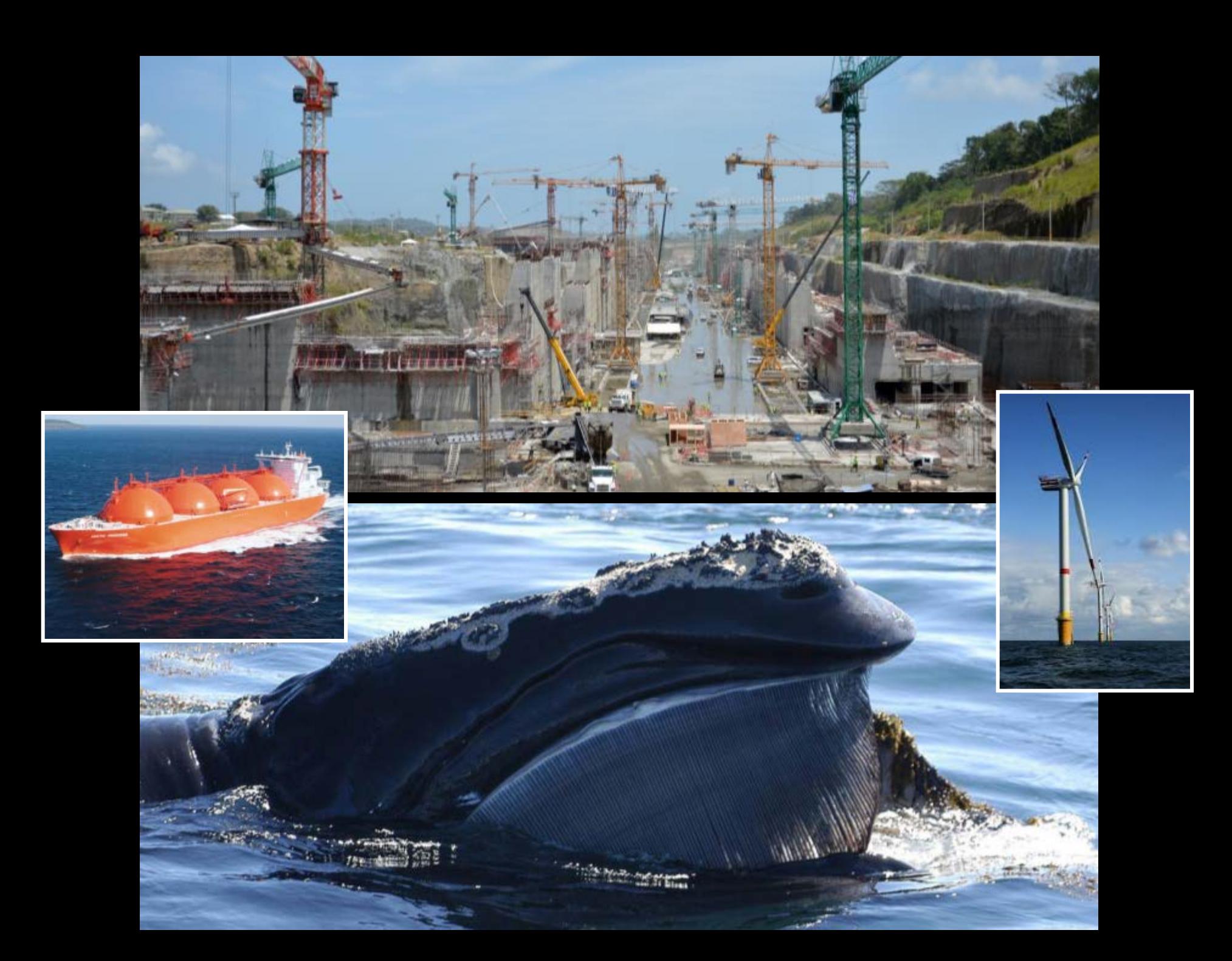

# **Charles Steinback**

Director Point 97

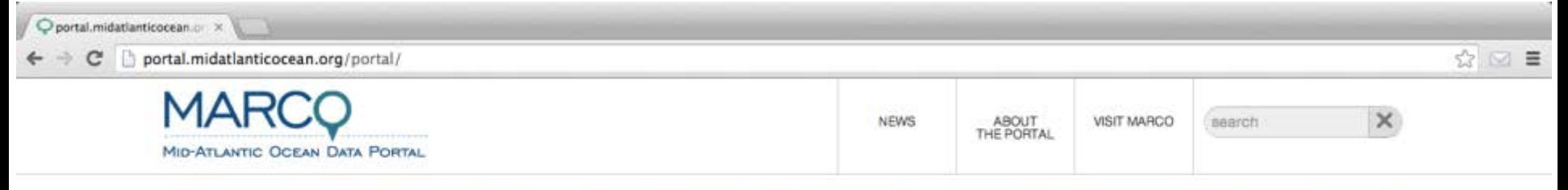

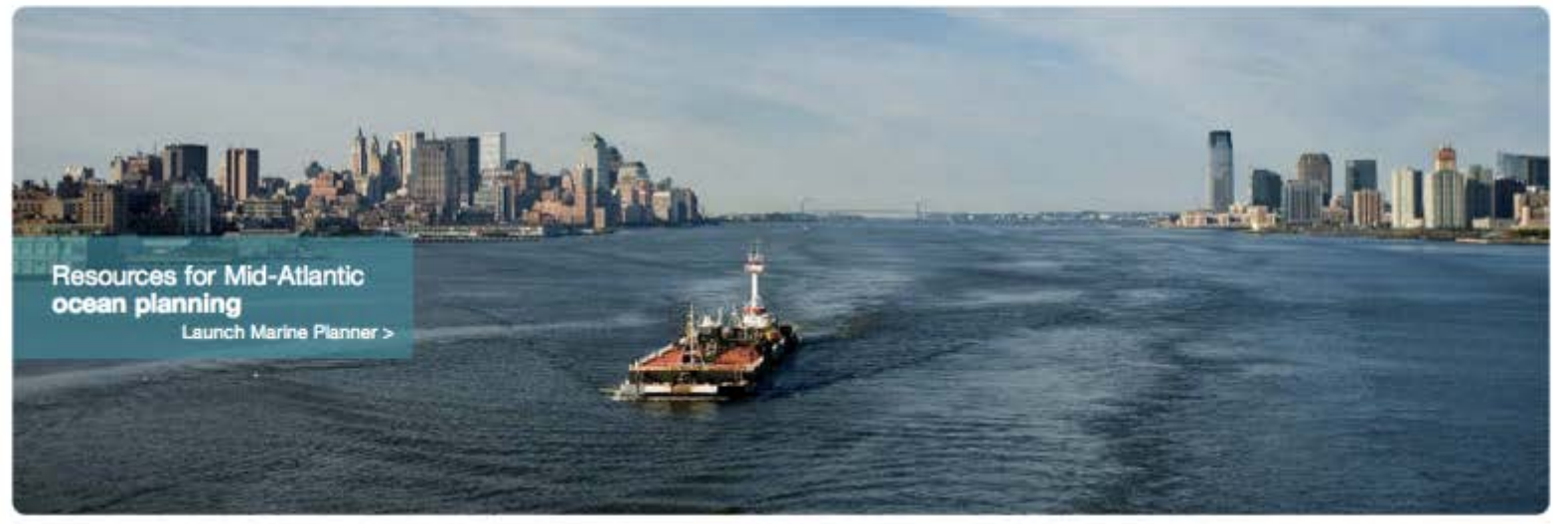

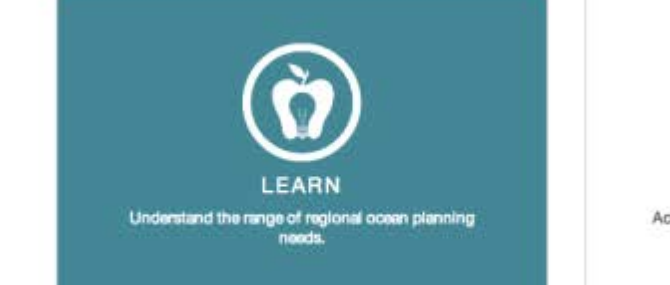

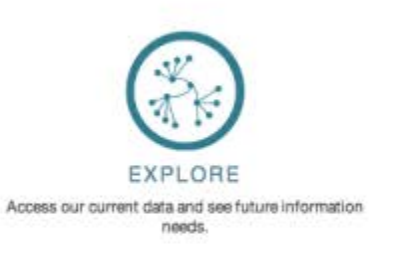

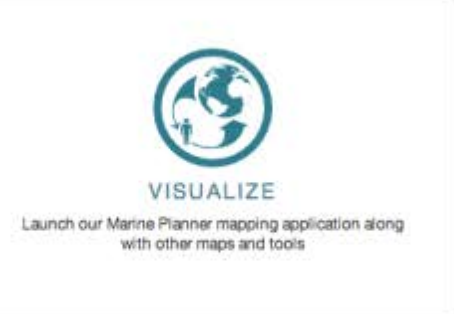

portal.midatlanticocean.org/portal/learn

feedback

# **Julie Robinson**

Marine Specialist Mesoamerican Reef The Nature Conservancy

#### **Julie Robinson: MAR Marine Specialist Kareer Evaluating Protected Area Network Designs**

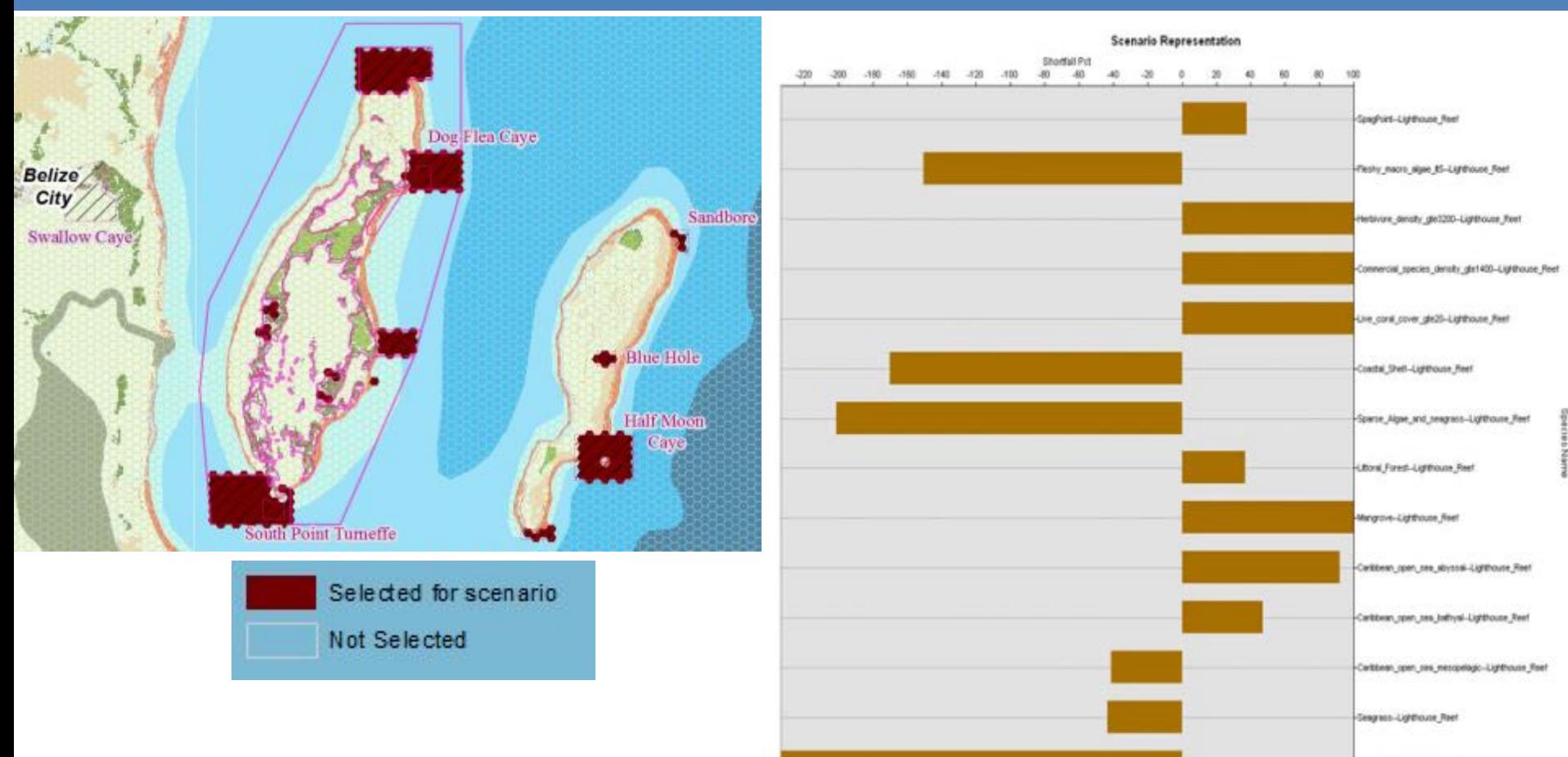

**DST Selection Tools** *allow the user to quickly design a custom configuration of areas …*

**The Decision Support Tools evaluate spatial alternatives and recommendations from the planning team** *as* **the team discusses them**

#### **DYNAMIC CHARTS & TABLES**

 $-80$ 40

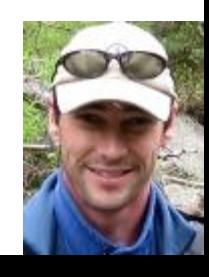

Coral Reef-Lighthouse Ree

# **Annick Cros**

Marine Scientist Indo-Pacific Division The Nature Conservancy

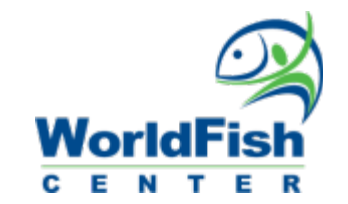

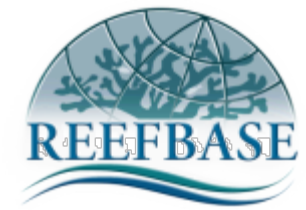

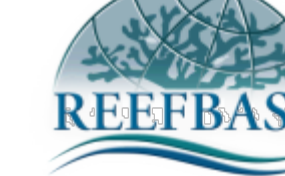

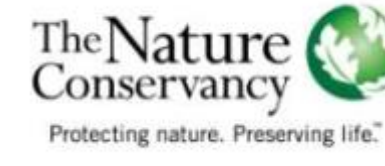

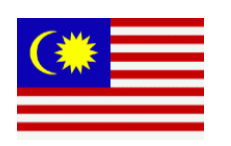

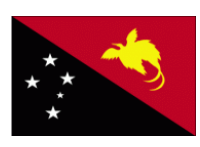

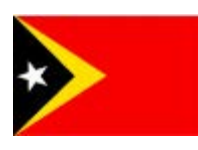

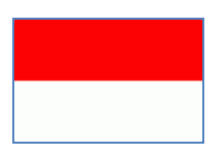

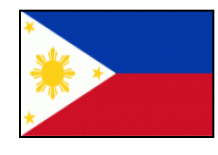

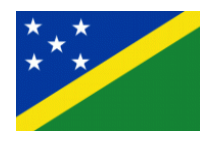

# **CORAL TRIANGLE** ATLAS

http://ctatlas.reefbase.org/

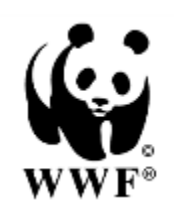

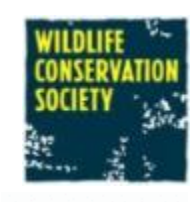

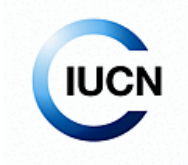

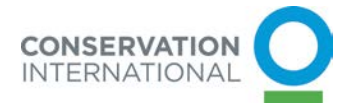

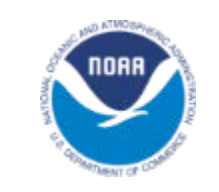

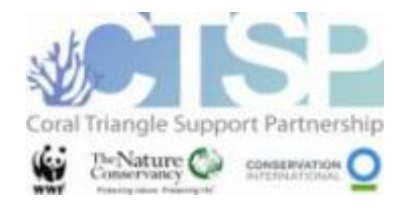

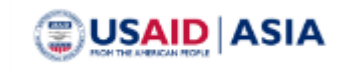

## **Dr. Alan White**

Coral Triangle Program Indo-Pacific Division The Nature Conservancy

# **Coral Triangle MPA System:** An Inclusive Nested System (>1900 MPAs)

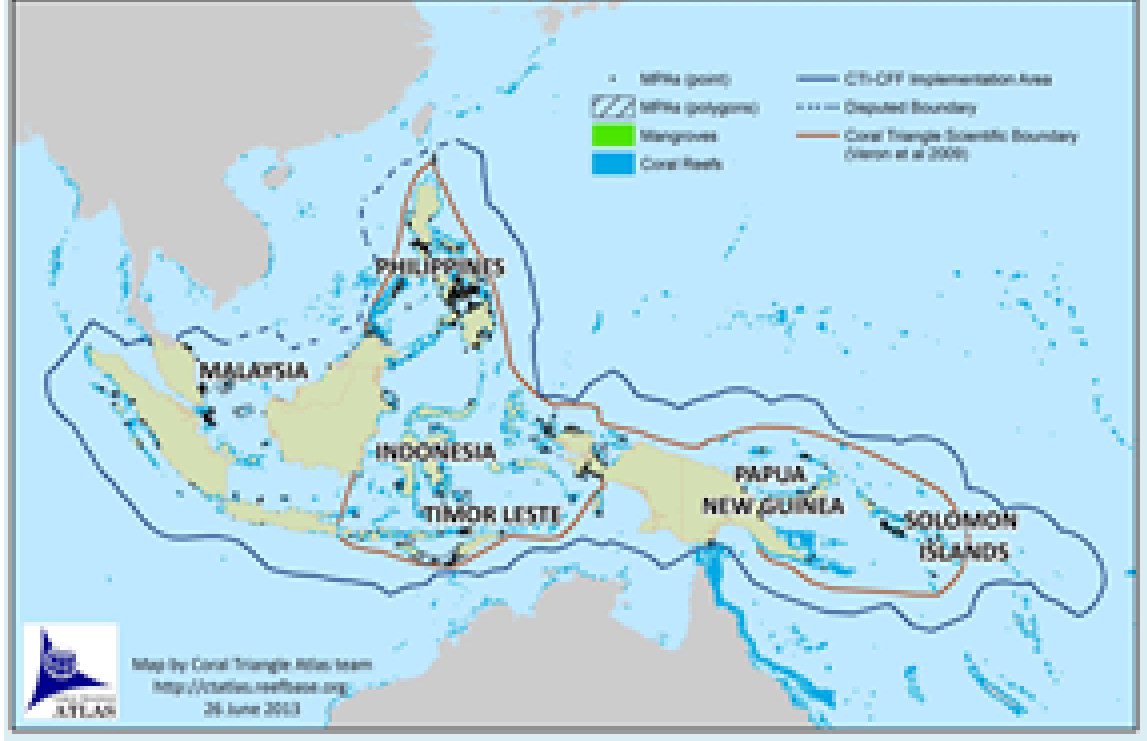

Indicators per 6 country agreement:

> Marine area within MPAs or MMA > Area of critical habitat in no-take zone > Area under "effective" management > Area in each CTMPAS category of MPA

Categories: 1. basic data 2. National Effective Site 3. Regional Development Site 4. Regional Flagship Site

> Coral Triangle Marine Protected Area System (CTMPAS) Framework and Action Plan

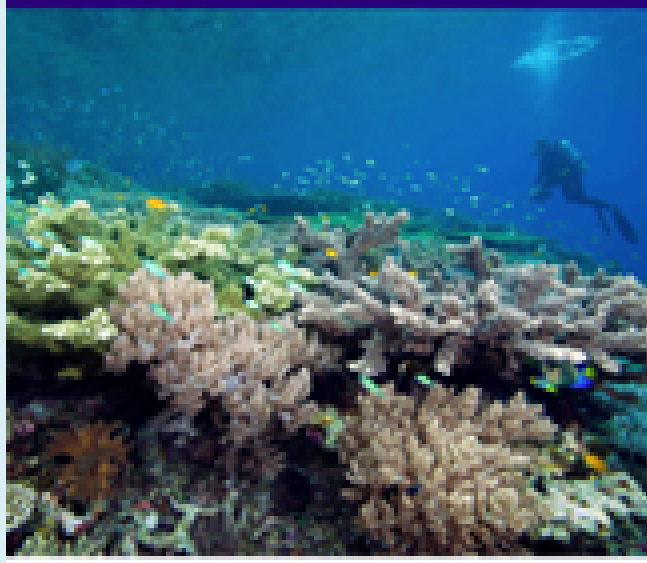

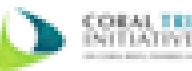

compositing the Count Thinny Sand Book Polymer and South Service of the City

## **Willie Atu**

Coral Triangle Program Indo-Pacific Division The Nature Conservancy

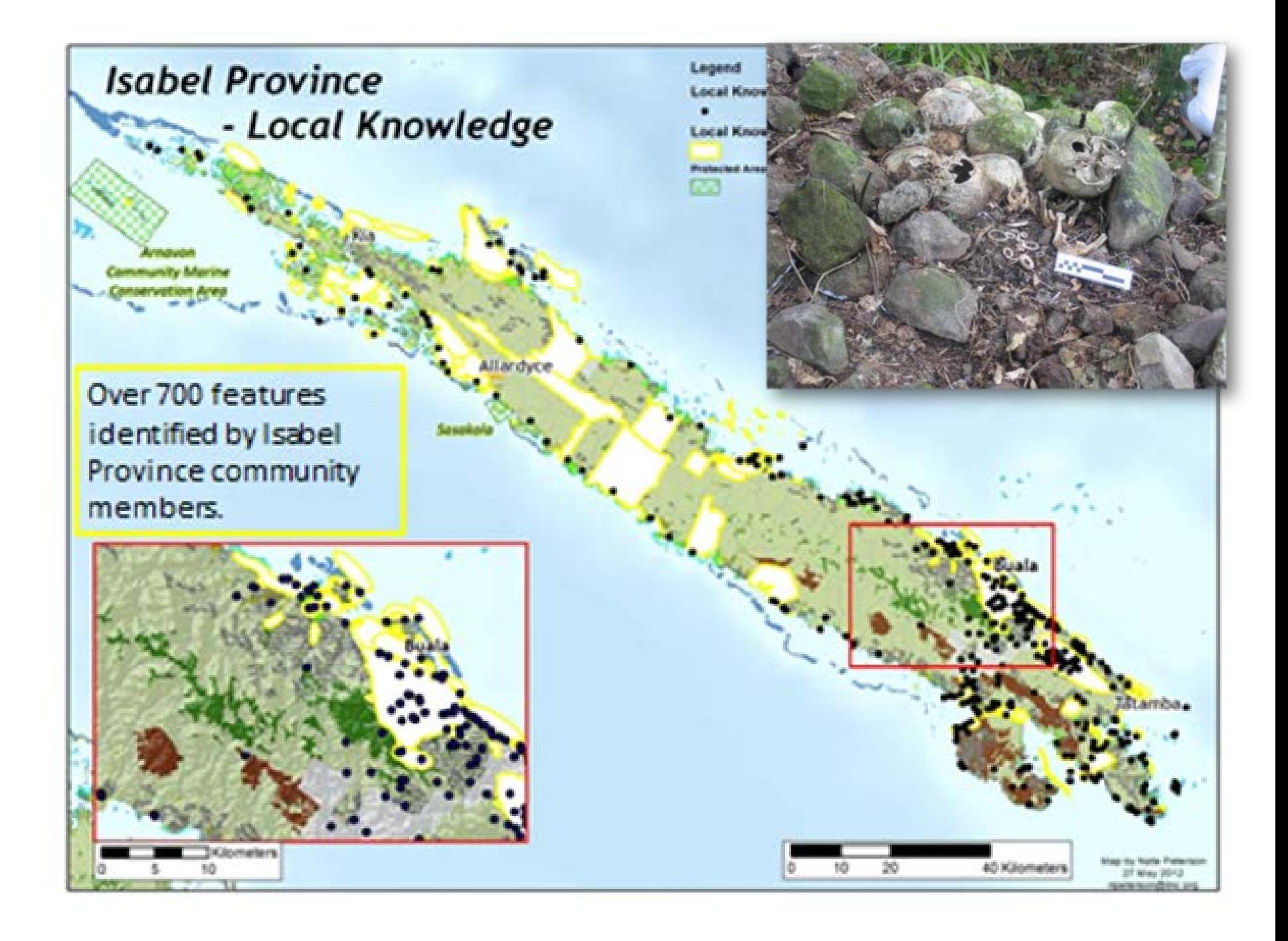

# **Dr. Alison Green**

Sr. Marine Scientist Indo-Pacific Division The Nature Conservancy

#### **Designing Marine Protected Area Networks to Achieve Fisheries, Biodiversity and Climate Change Objectives in Tropical Ecosystems**

(Green et al. 2014 Coastal Management Journal 42:143-159)

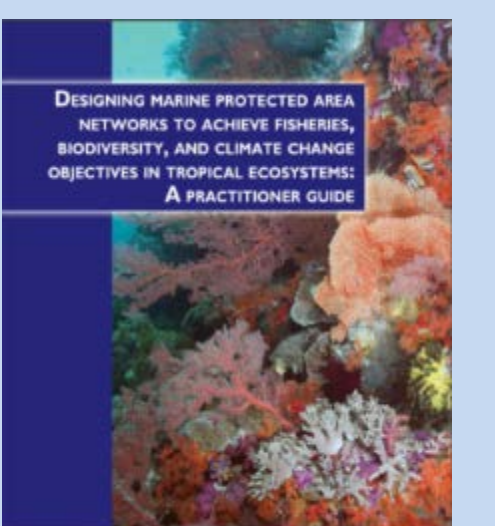

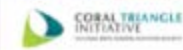

separing the Ceral Triangle Institut on Canals, Historian and Ford Security (CT) CFF1

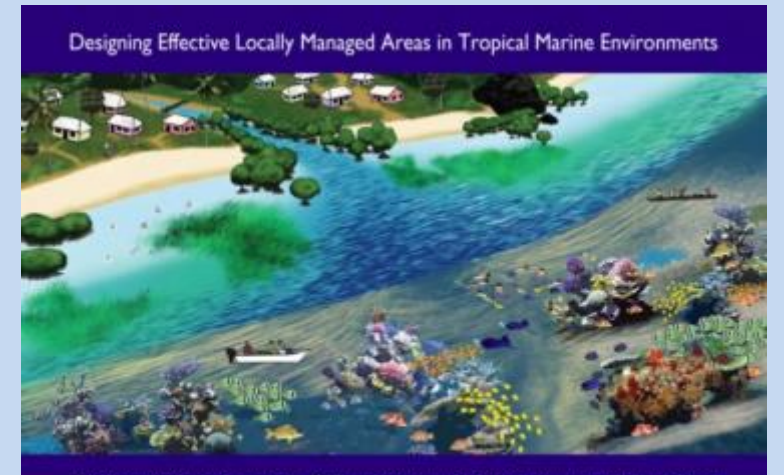

A Booklet to Help Sustain Community Benefits Through Management for Faheries, Ecosystems, and Climate Change

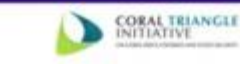

A publication supporting the Coral Triangle Initiative on Coral Reefs, Fisheries and Pood Security (CTI-CFF)

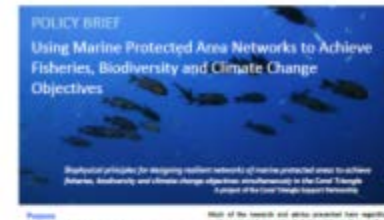

**USAID ASIA** 

#### Green et al. 2014 (modified from Maypa 2012)

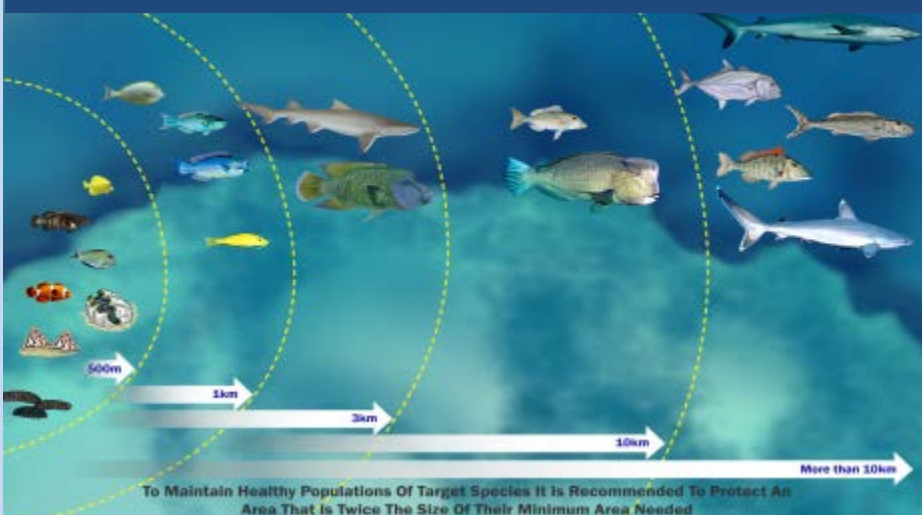

## **Nirari Cardenas**

Marine Specialist Gulf of California and Pacific Program, MNCA The Nature Conservancy

### Marine Spatial Planning in Mexico

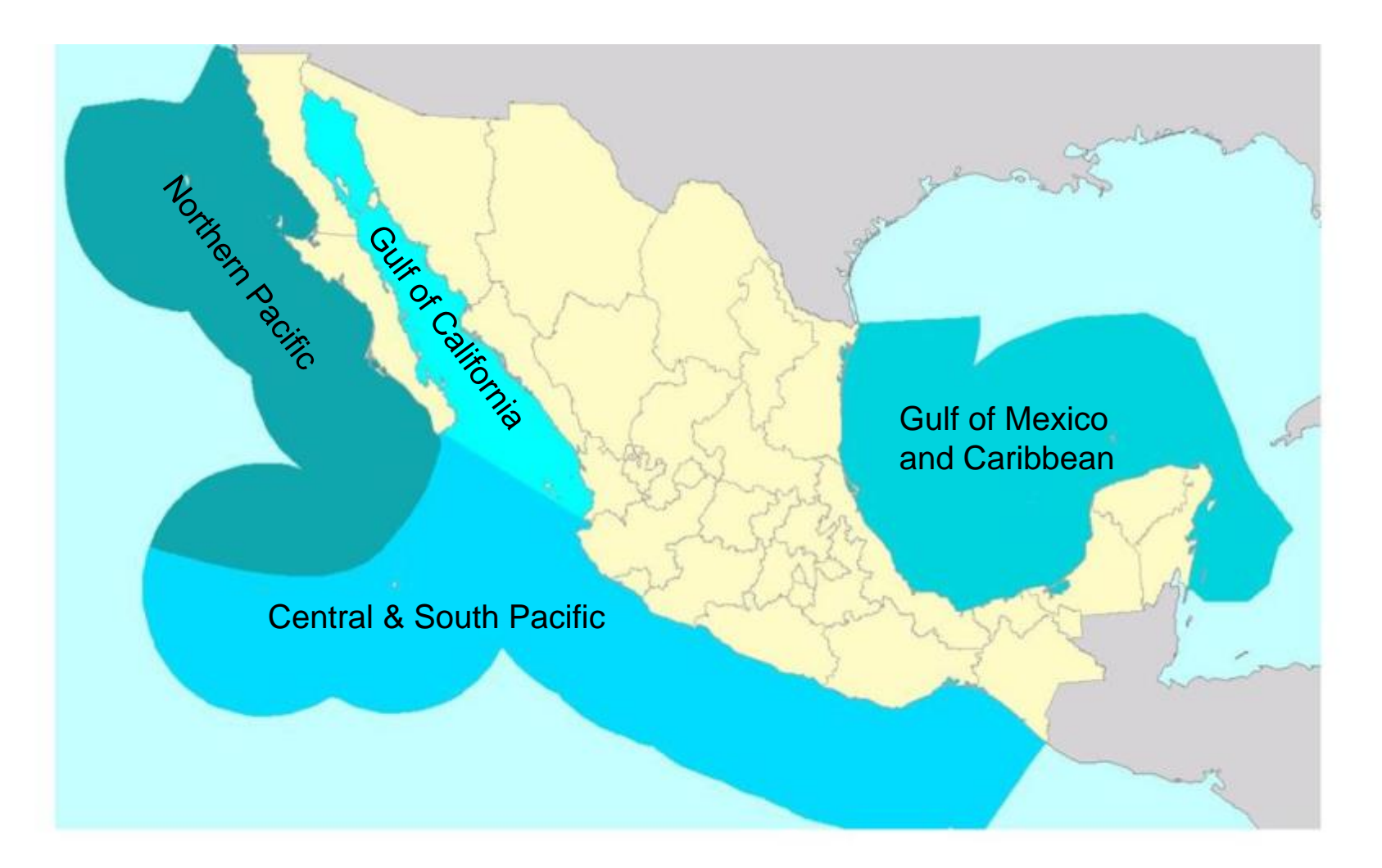

# **Breakout Discussions**

1. Information Portals & Decision Support Tools

2. The Planning Process

3. Applying MSP to MPA Networks: evolving single objecting planning into multi sectoral planning

• Where is TNC at the cutting edge of MSP?

• Trends in scale, issue, partners, etc.?

• What are opportunities for TNC?

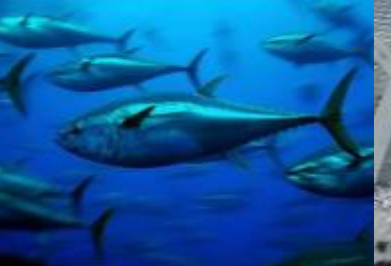

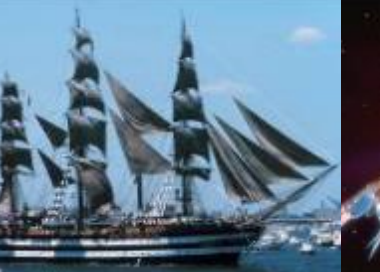

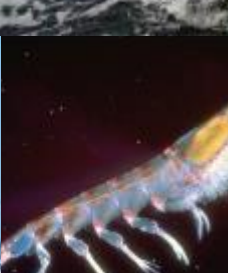

# The Nature

**VEW HOPE** 

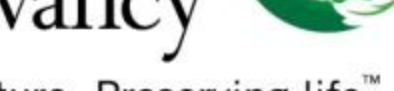

Protecting nature. Preserving life."

nature.org